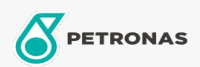

## Olej hydrauliczny

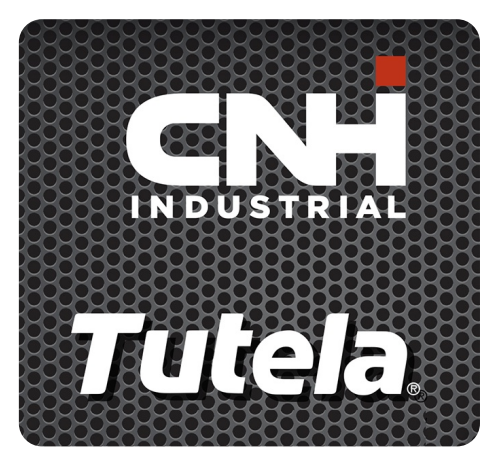

**TUTELA HYDROSYSTEM HI-TECH 46 LL** 

## Zakres:

Długi opis: PETRONAS TUTELA HYDROSYSTEM HI-TECH 46 LL płyn hydrauliczny do koparek do zapewnienia wydłużonych okresów między wymianami oleju

**A** Karte produktu

Lepkość: 46

Specyfikacje przemysłowe: DIN 51524 HLP 46

Zatwierdzenia OEM: NH 646 A

Aplikacje - dla stron konsumentów: Sprzęt rolniczy